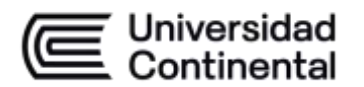

#### **MODALIDAD PRESENCIAL**

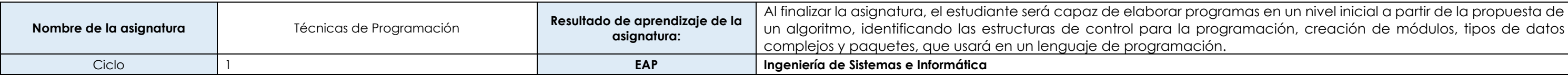

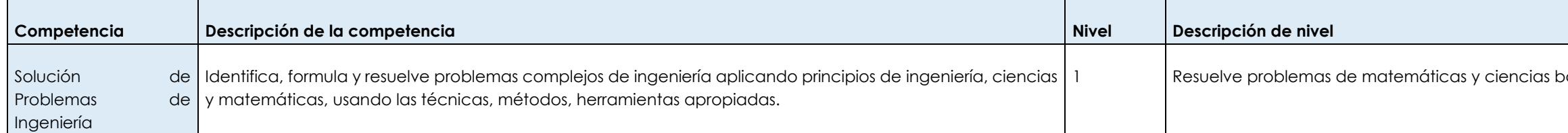

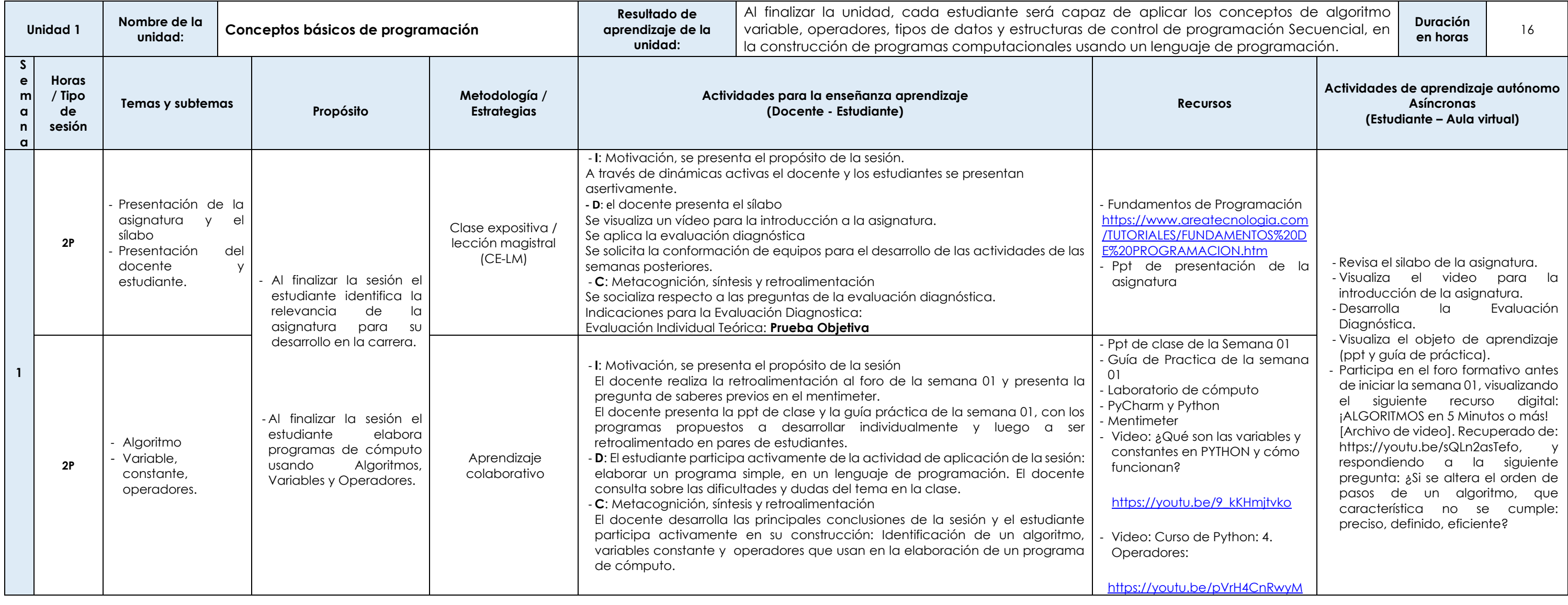

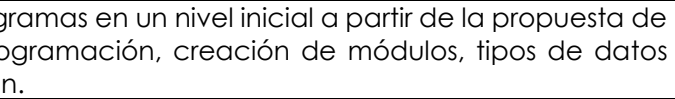

 $\delta$ ásicas aplicando correctamente los métodos.

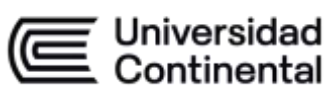

#### **MODALIDAD PRESENCIAL**

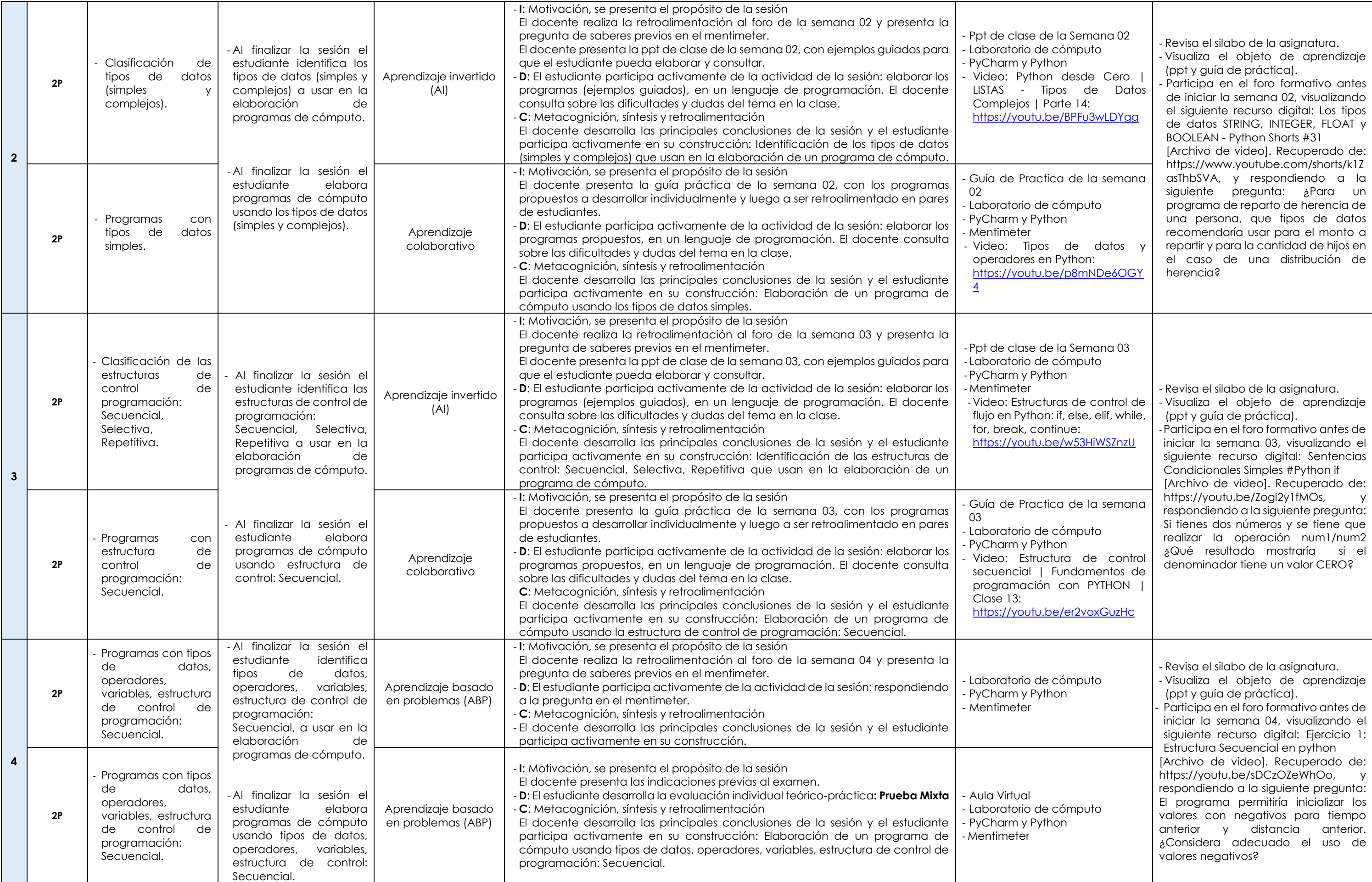

Las actividades de aprendizaje autónomo en el aula virtual son las realizadas por el estudiante. Cada semana, el docente tiene el rol de monitorear, supervisar, evaluar y retroalimentar estas actividades, además de atender

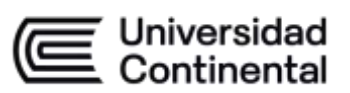

#### **MODALIDAD PRESENCIAL**

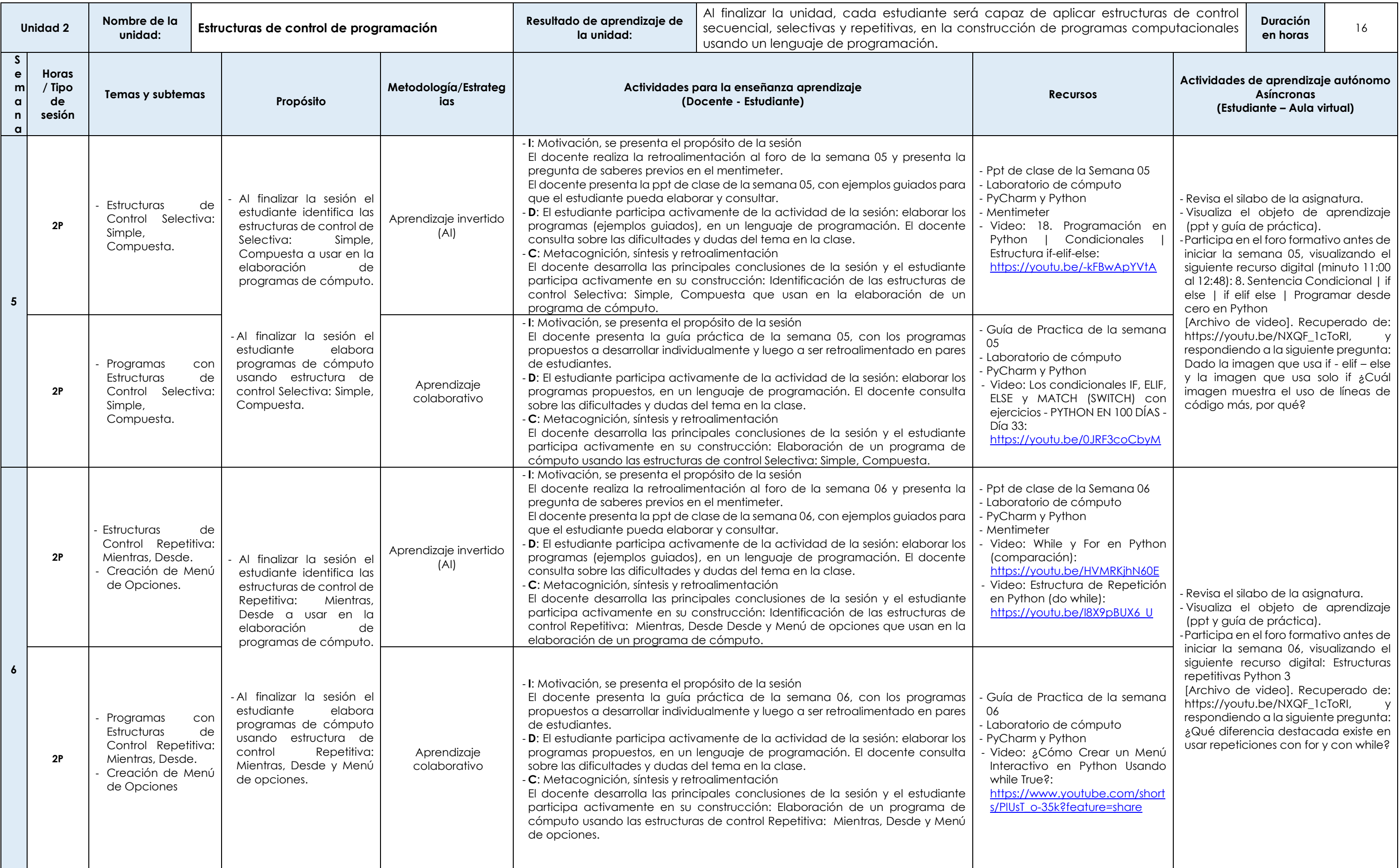

Las actividades de aprendizaje autónomo en el aula virtual son las realizadas por el estudiante. Cada semana, el docente tiene el rol de monitorear, supervisar, evaluar y retroalimentar estas actividades, además de atender

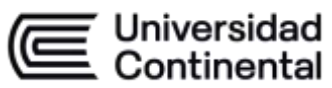

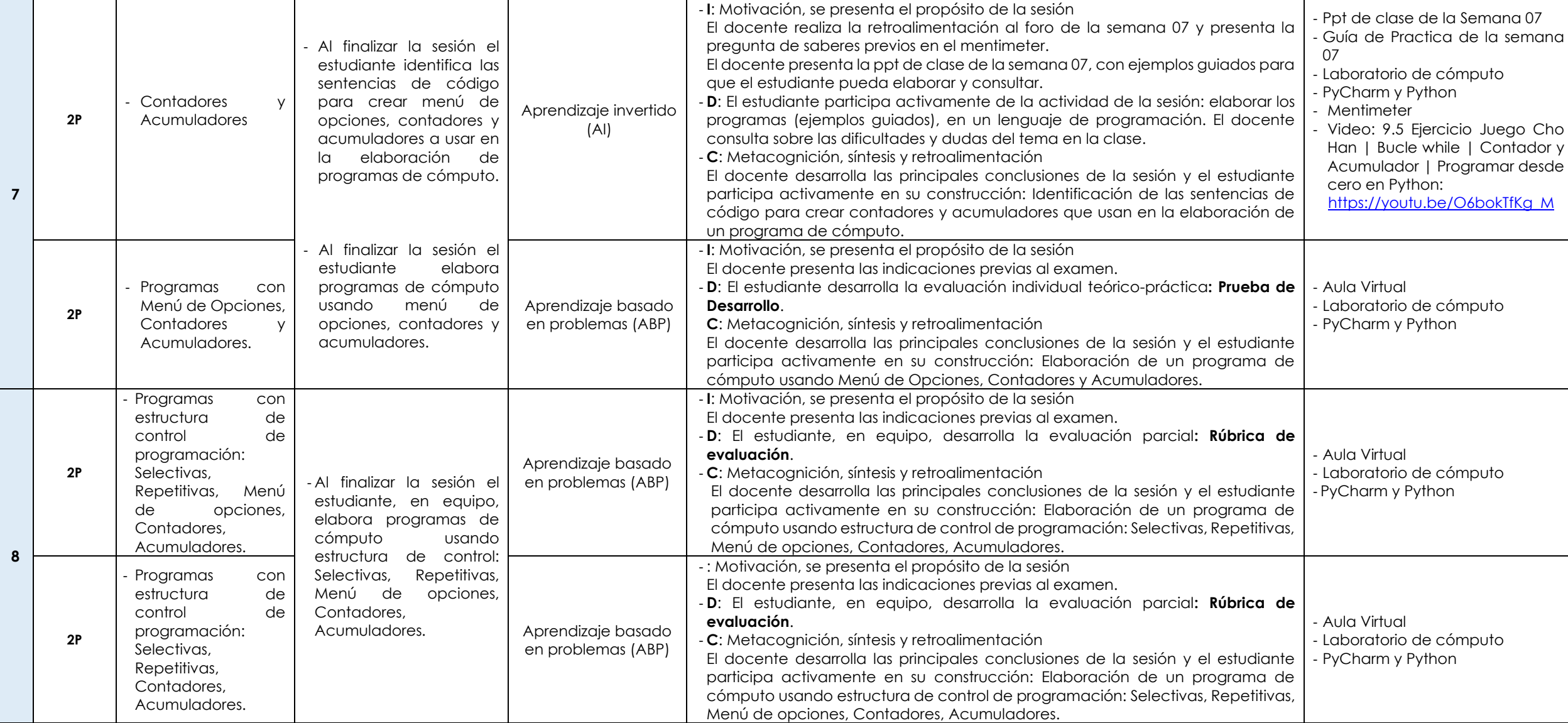

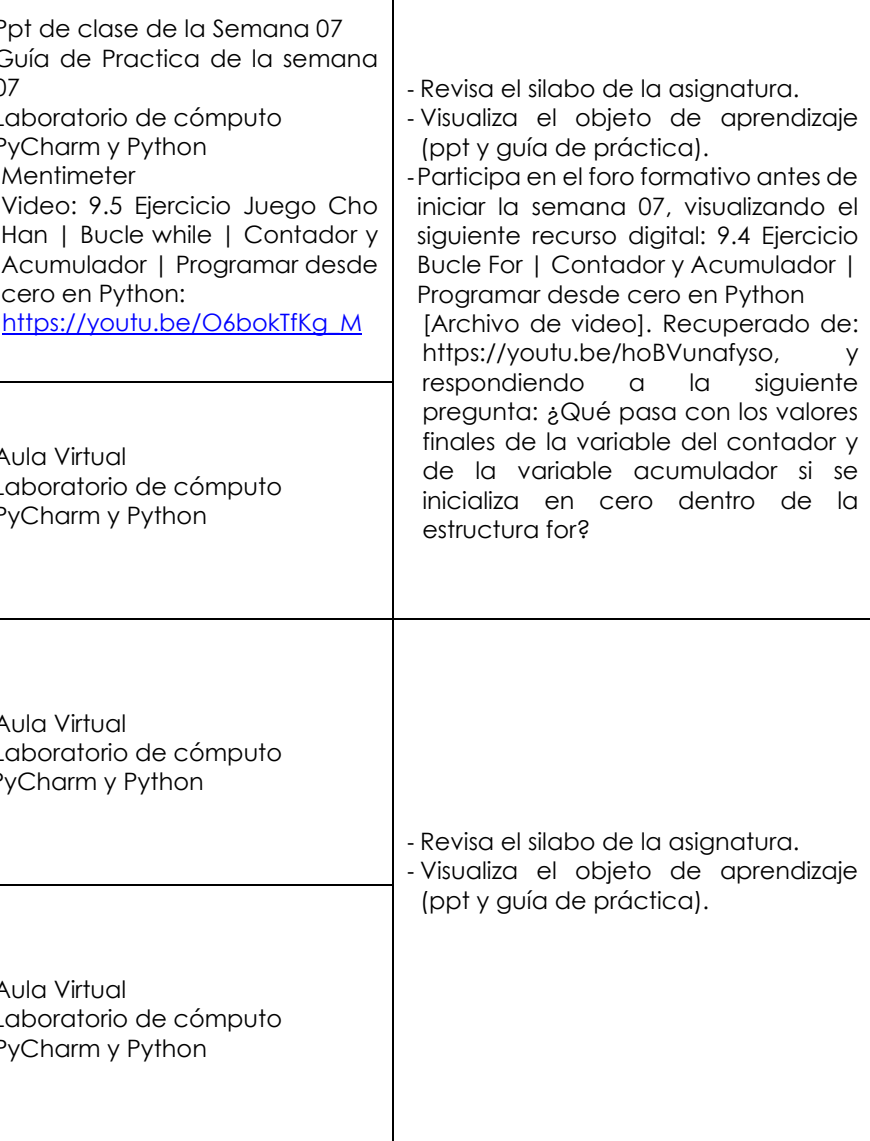

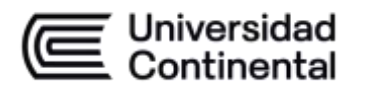

#### **MODALIDAD PRESENCIAL**

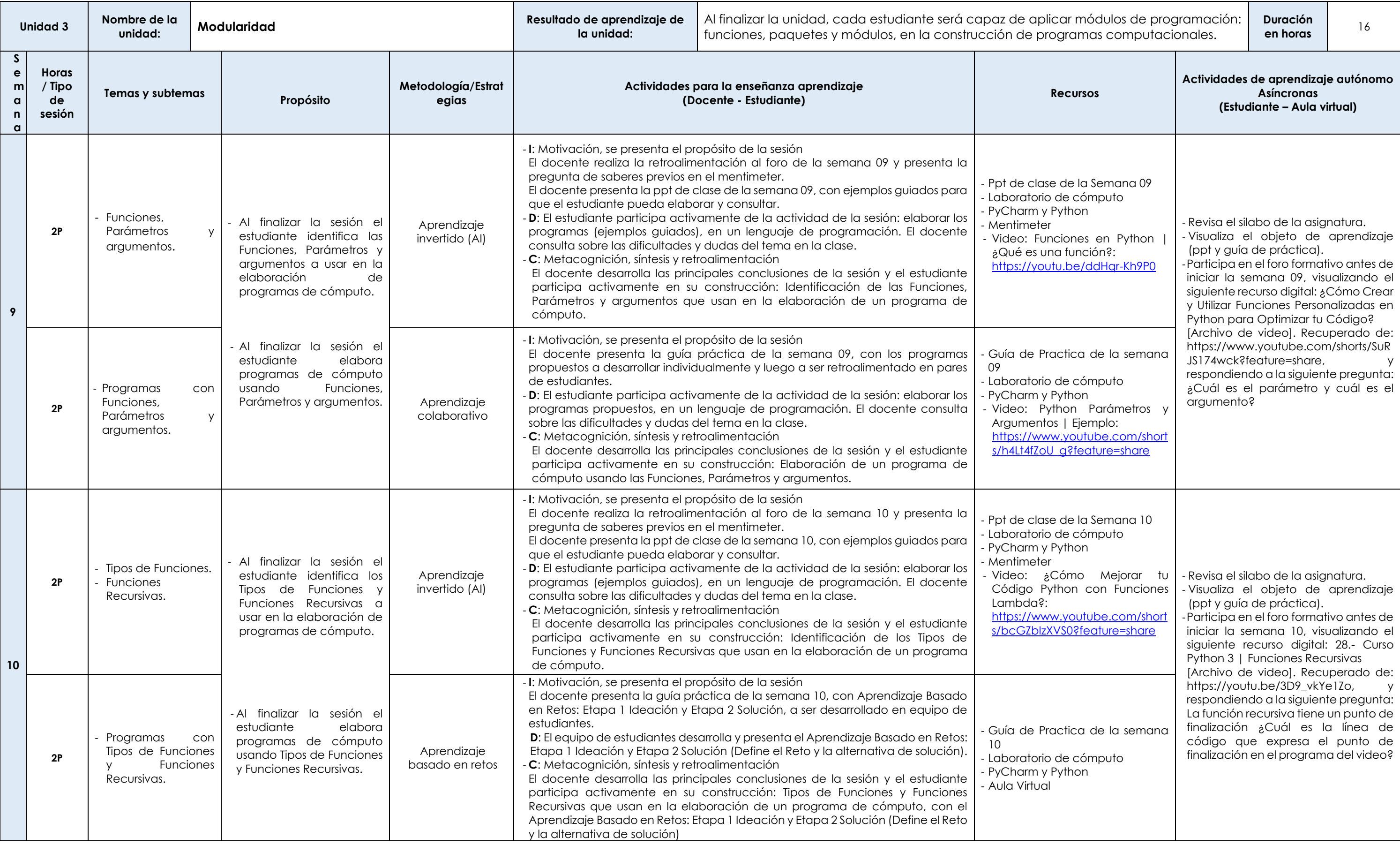

Las actividades de aprendizaje autónomo en el aula virtual son las realizadas por el estudiante. Cada semana, el docente tiene el rol de monitorear, supervisar, evaluar y retroalimentar estas actividades, además de atender

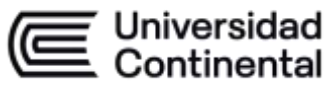

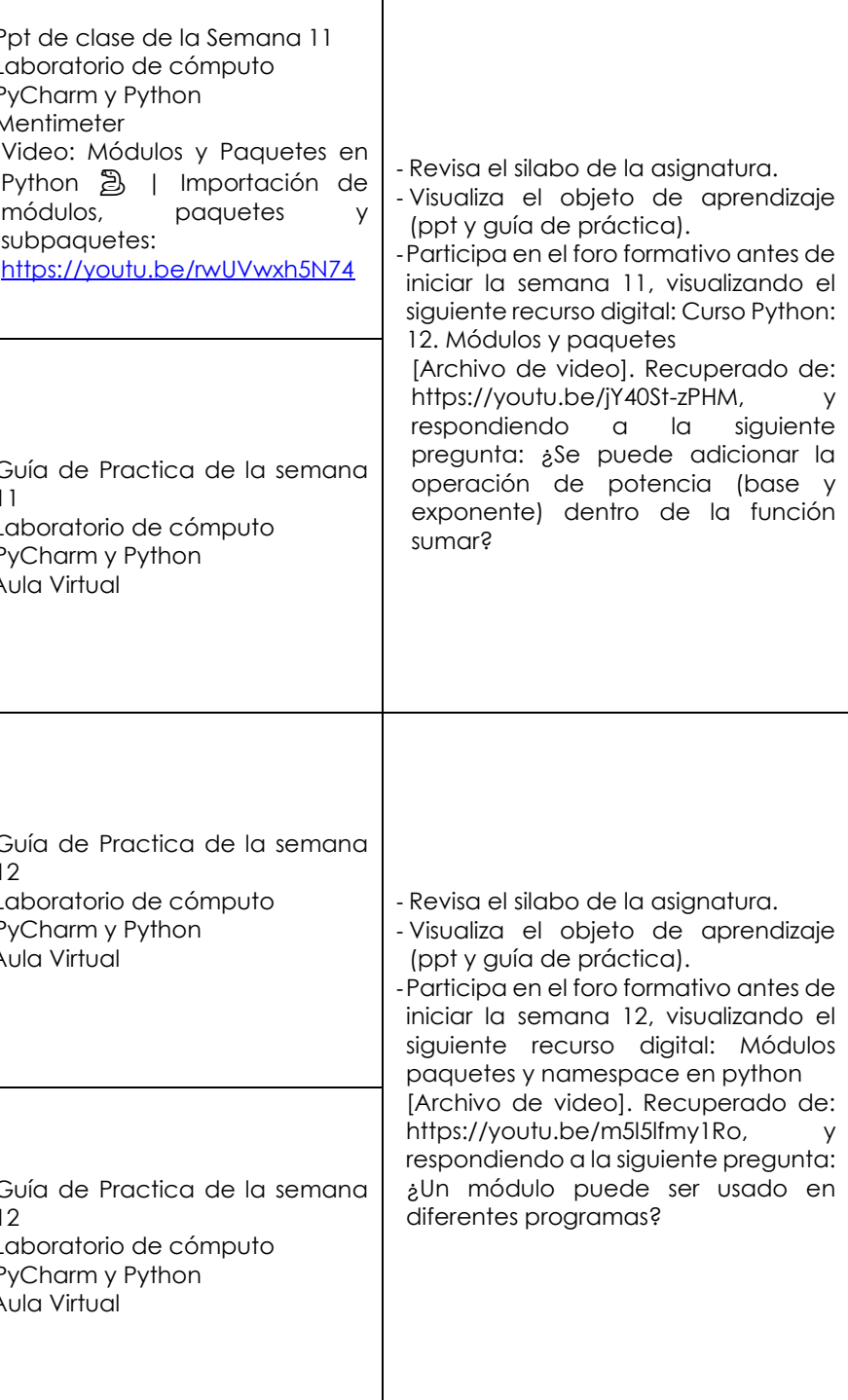

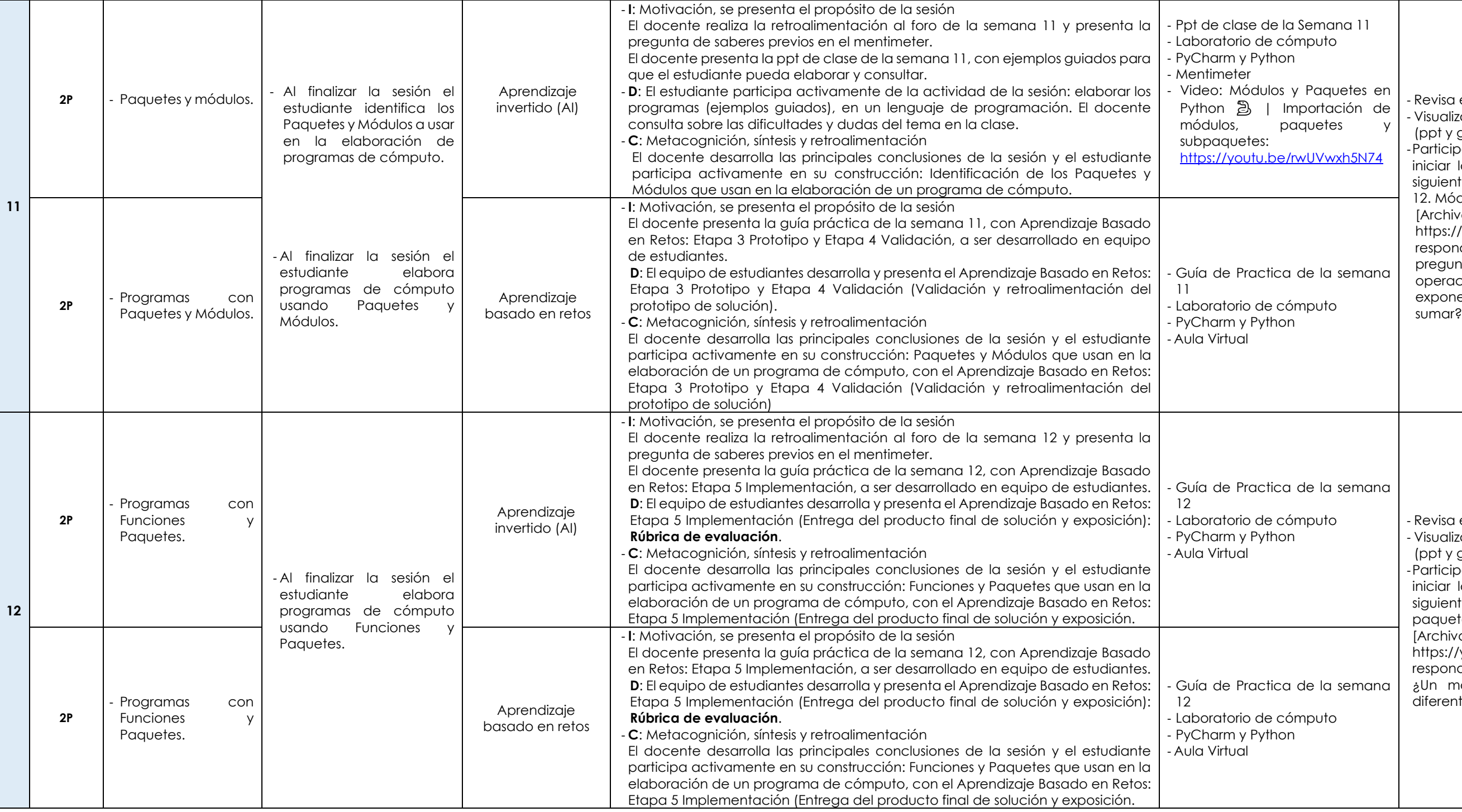

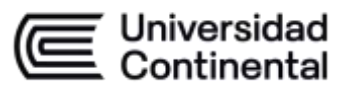

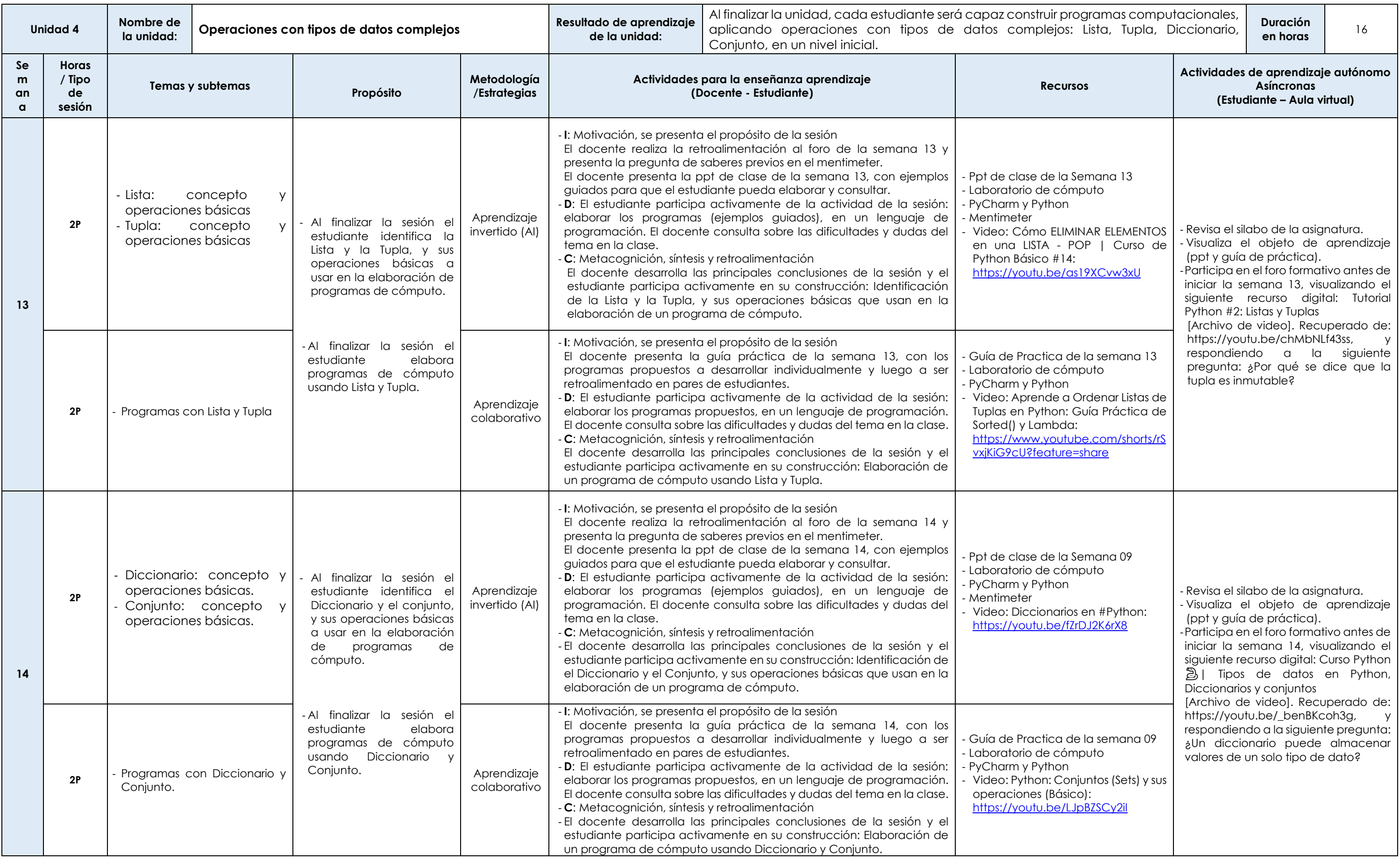

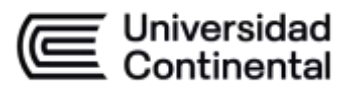

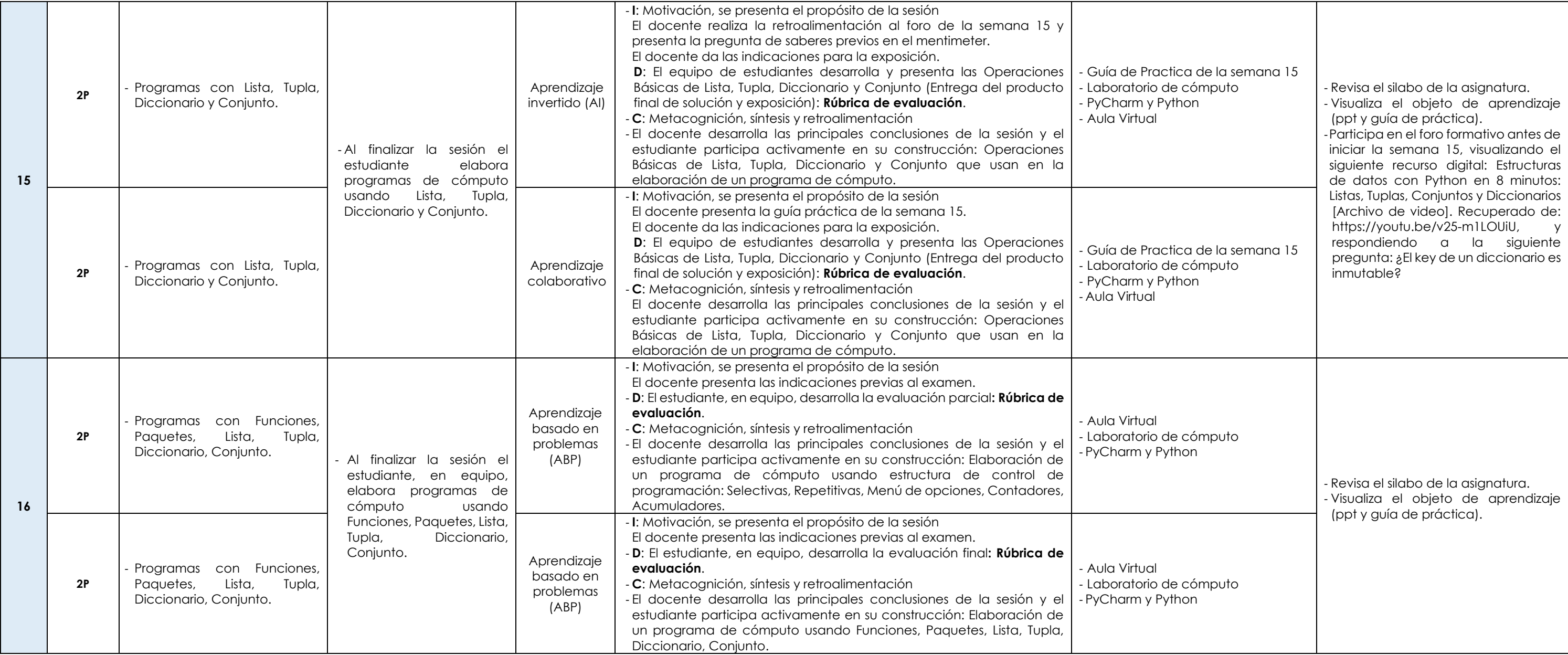